Excel 2007

- 13 ISBN 9787121063763
- 10 ISBN 712106376X

出版时间:1970-1

页数:591

版权说明:本站所提供下载的PDF图书仅提供预览和简介以及在线试读,请支持正版图书。

www.tushu000.com

《Excel 2007终极技巧金典》以Excel的使用技巧与实例为主线,由浅入深地讲解Excel运用的基础知识和

Excel2007

Excel 2007

 $\rm Excel$ 

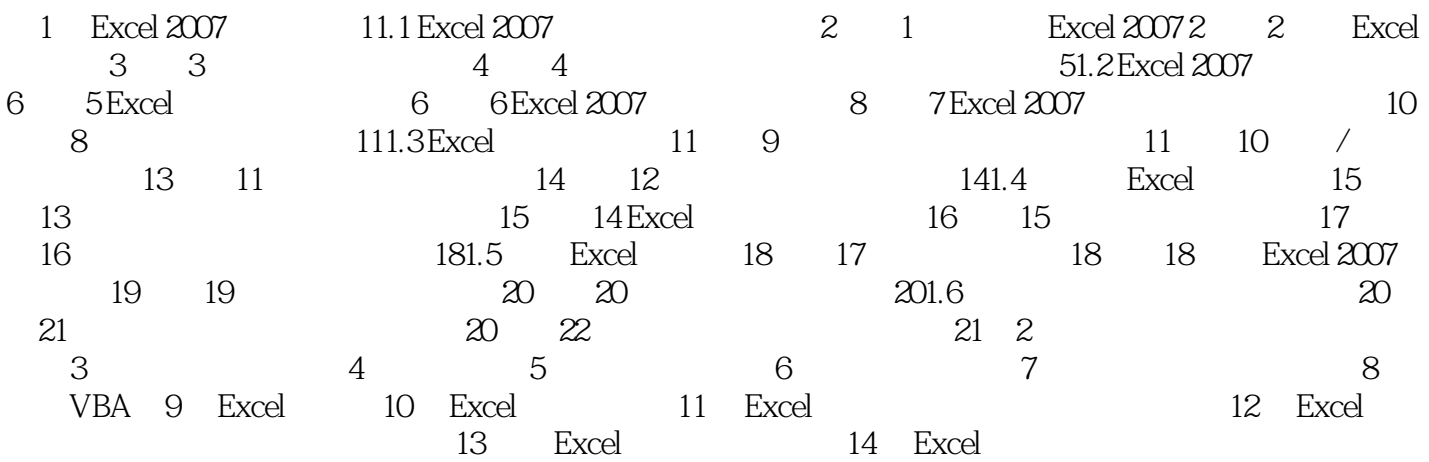

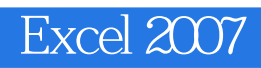

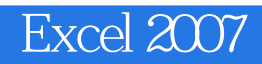

本站所提供下载的PDF图书仅提供预览和简介,请支持正版图书。

:www.tushu000.com